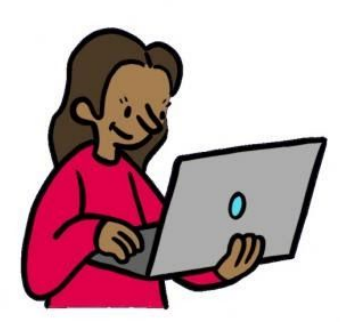

#### Service enseignement et évaluation

# **Bulletin de l'école à distance CO**

Vendredi 3 avril 2020

# Avant-propos

La fermeture des écoles a été décidée par le Conseil fédéral jusqu'au 19 avril 2020. Cette situation pourrait néanmoins se prolonger en fonction de la situation sanitaire du pays. Dans tous les cas, le retour à une situation d'enseignement en présentiel se ferait de manière progressive. Il nous appartient par conséquent de nous préparer à différents scénarios.

À ce jour, le travail d'identification des objectifs prioritaires en lien avec chaque discipline se poursuit et pourra servir soit dans la poursuite de l'enseignement à distance, soit dans la phase de transition et de retour en classe. Il s'agit de recenser les chapitres, les thèmes, les connaissances et les outils qui doivent être travaillés dans les prochaines semaines afin d'assurer une transition la plus harmonieuse possible en vue de la reprise des cours en présentiel.

La [CDIP](http://www.cdip.ch/dyn/32947.php) a communiqué par voie de presse sur la validation de l'année scolaire 2019-2020 pour la scolarité obligatoire, selon des modalités qui doivent encore être définies par les cantons et qui seront communiquées ultérieurement. Cette validation n'implique pas que l'école s'arrête, et il s'agit donc bien de poursuivre l'enseignement selon les modalités définies en mars, soit en consolidation des acquis, et de mettre en place des modalités d'évaluation différentes.

En l'absence d'évaluation sommative, cette période est aussi une véritable opportunité pour penser la nature et la place de l'évaluation formative dans l'enseignement. Ce bulletin constitue une première étape de la réflexion et présente les possibilités d'évaluation au travers des outils *Graasp*, *Forms* et Cortex ainsi que leur pertinence selon les connaissances ou les compétences à évaluer. Des exemples d'évaluation formative, par discipline, sont progressivement mutualisés dans l'espace École à [distance](https://edu.ge.ch/ep/ecole-distance).

Par ailleurs, à l'approche de la période de vacances, les enseignant-e-s sont encouragé-e-s à garder le lien avec les élèves au cours des quinze prochains jours selon la temporalité et les modalités définies localement ou individuellement.

Plusieurs d'entre vous ont déjà partagé avec nous des idées, des ressources. N'hésitez pas à rejoindre notre communauté éducative : [see@edu.ge.ch](mailto:see@edu.ge.ch)

# Sommaire

- 1. Espace École à distance
- 2. Évaluation formative à distance
- 3. Outils pour une évaluation formative à distance
- 4. Enseignements disciplinaires et évaluation formative
- 5. RTS Découverte et CIIP
- 6. Mutualisation intercantonale
- 7. Soutien offert par le Scienscope
- 8. Projet solidaire : le temps du lien
- 9. Précautions à prendre lors de l'utilisation de *Meet*
- 10. Autres ressources

# 1. Espace École à distance

Les fiches disciplinaires de l'espace École à distance sont régulièrement actualisées par les coordinatrices et les coordinateurs de disciplines. Cet espace met à disposition à partir de cette semaine les premières propositions d'évaluation formatives. Toutes les nouveautés sont signalées dans chacun de ces documents pour en faciliter la lecture.

L'espace École à [distance](https://edu.ge.ch/co/ecole-distance) de Disciplines CO accueille aussi des propositions d'enseignant-e-s. Le SEE remercie chacune et chacun pour ces contributions en cette période où le partage et l'entraide sont indispensables.

<https://edu.ge.ch/co/ecole-distance>

# 2. Évaluation formative à distance

Dans le contexte de l'école à distance, les élèves sont évalué-e-s de manière formative, au service de la consolidation des connaissances et des compétences. Cette période est ainsi l'occasion de saisir les opportunités offertes par les outils numériques pour permettre aux élèves d'entraîner et d'évaluer leurs compétences, en devenant, plus encore, acteurs et actrices de leurs apprentissages. L'évaluation formative est avant tout une évaluation pour apprendre. Elle vise à soutenir le processus d'apprentissage en aidant l'élève à constater sa progression et l'inciter à maintenir son engagement. Dès lors, nous vous invitons à expérimenter davantage certaines formes d'évaluation formative avec vos élèves, en particulier l'auto-évaluation avec un *feedback* **immédiat** facilitée notamment par la mise à disposition des outils numériques tels que *Forms*, *Graasp*, Cortex, etc. L'auto-évaluation peut aussi s'effectuer de manière débranchée avec la mise à disposition de corrigés en format papier, lorsque les conditions ne permettent pas l'accès aux outils en ligne.

#### **Principes clés**

- L'évaluation formative s'inscrit dans une relation d'aide, un **contrat de confiance**, un travail collaboratif. Elle implique une responsabilité partagée entre l'enseignant-e et l'élève.
- L'évaluation formative est un **acte d'apprentissage** qui a pour but d'**identifier** les acquis de l'élève, mais aussi ses besoins et de l'en informer par un **retour** (*feedback*) **immédiat** et détaillé.
- L**'erreur** fait partie du processus d'apprentissage**,** elle sert de repère. L'élève commet ainsi des erreurs, les comprend pour les dépasser et progresser.
- L'évaluation formative est au service de la **régulation des apprentissages**.

#### **Modalités**

**● Avec suivi de l'enseignant-e**

Cette modalité peut permettre à l'enseignant-e d'obtenir une cartographie des acquis et des besoins de ses élèves pour pouvoir adapter son enseignement, y compris en cette phase de consolidation.

- **● En auto-évaluation (sans suivi de l'enseignant-e)** Cette modalité permet à l'élève de mieux se connaître et d'identifier ce qu'il/elle sait ou ne sait pas ; d'augmenter son sentiment d'efficacité et de renforcer sa motivation.
- **● Évaluation par les pairs (avec ou sans suivi de l'enseignant-e)** Cette modalité revêt un aspect particulièrement stimulant pour les élèves en renforçant la collaboration et en maintenant du lien. Plusieurs élèves se lancent ou participent à des défis en ligne.

#### **Conseils pratiques**

- Décomposer les apprentissages en **étapes facilement atteignables** par l'élève;
- Communiquer aux élèves **le champ** des acquis à réviser et à consolider ;
- Prévoir pour chaque champ des possibilités d'**auto-évaluation** et/ou d'**évaluation par les pairs** (Cortex, *Graasp*, etc.) ;
- Prévoir également une **évaluation initiée par l'enseignant-e** (Google Forms, etc.)
	- au moyen de **tests fréquents et courts,** idéalement au moins une fois par semaine,
	- contenant des **questions de format varié** (réponse courte, à choix multiple, etc.),
	- donnant un **retour** (*feedback*) **immédiat** à l'élève ;
- Utiliser le retour de cette évaluation formative pour proposer des remédiations individuelles ou collectives et adapter son enseignement.

Un excellent résumé de la situation avec des conseils pratiques pour les enseignant-e-s se trouve sur cette page dédiée au *test [enhanced](https://cft.vanderbilt.edu/guides-sub-pages/test-enhanced-learning-using-retrieval-practice-to-help-students-learn/) learning* de Vanderbilt University.

#### **Pour aller plus loin**

- Brame C. J. & Biel R. (2015), Test-enhanced learning: The potential for testing to promote greater learning in undergraduate science courses, *CBE—Life Sciences Education* 14, 1-12 doi: 10.1187/cbe.14-11-0208
- Binks S. (2018), Testing enhances learning: A review of the literature, *Journal of Professional Nursing*, 34 : 3 doi: 10.1016/j.profnurs.2017.08.008
- Smith M. A. & Karpicke J. D. (2014), Retrieval practice with short-answer, multiple-choice, and hybrid tests, Memory, 22:7, doi: 10.1080/09658211.2013.831454
- Butler A.C. & Roediger H.L. (2008), Feedback enhances the positive effects and reduces the negative effects of multiple-choice testing. *Memory & Cognition*, 36, 604–616, doi: 10.3758/MC.36.3.604
- Stanislas Dehaene, *Apprendre! : les talents du cerveau, le défi des machines*, Paris, O. Jacob, 2018
- L'émission *C'est pas [sorcier](https://www.youtube.com/watch?v=Crh3MtpVZxM)* sur la mémoire
- [cnesco.fr/fr/publications/evaluation/](http://www.cnesco.fr/fr/publications/evaluation/)
- <https://www.cse.gouv.qc.ca/evaluer-pour-que-ca-compte-vraiment/>
- <https://www.revue-horizons.ch/2019/09/05/linstinct-cest-bien-les-faits-cest-mieux/>

# 3. Outils pour une évaluation formative

Le *feedback* a une place fondamentale dans l'évaluation formative, comme indiqué précédemment. Les différents outils présentés ci-dessous permettent tous de donner un retour immédiat, automatisé et précis aux élèves. Des [tutoriels](https://edu.ge.ch/co/content/lessentiel-pour-travailler-en-ligne) sont à disposition des enseignant-e-s et des élèves sur École à distance.

### Forms

*[Forms](https://docs.google.com/forms)* est un outil appartenant à la suite bureautique [eduge.ch.](http://eduge.ch/) Il permet de créer et publier une évaluation par l'envoi d'un lien de connexion ou directement depuis *Classroom*.

L'évaluation se présente sous forme de questionnaire dont il est possible de moduler chaque question : qcm, liste déroulante, réponse courte, etc.

À la fin de l'évaluation, l'élève aura la possibilité de découvrir son score, de repérer les questions où il/elle s'est trompé-e, de prendre connaissance des réponses attendues et de participer à une remédiation.

L'enseignant-e quant à lui/elle pourra consulter les statistiques de chaque élève et de chaque question de son évaluation, ce qui lui permettra de proposer des remédiations tant individuelles que collectives.

### **Cortex**

[Cortex](http://eduge.ch/cortex) est une plateforme genevoise, développée par le DIP, qui permet aux élèves d'apprendre de manière ludique, de s'entraîner en vue d'une évaluation et de s'auto-évaluer en continu.

Cortex contient déjà un grand nombre de ressources officielles (cf. onglet éponyme), principalement axées sur l'apprentissage du vocabulaire des langues secondes. Néanmoins, il est possible de créer des listes de questions en rapport avec toutes les disciplines.

Contrairement à d'autres plateformes du même genre, Cortex a l'avantage de ne pas nécessiter de création de compte. En effet, les élèves se connectent directement avec leur compte EEL.

De plus, sur Cortex, les élèves ont la possibilité de se proposer mutuellement des duels sans passer par leur enseignant-e ce qui renforce l'évaluation formative entre pairs.

# 4. Enseignement disciplinaire et évaluation formative

### Français

La suite bureautique [eduge.ch](http://eduge.ch/) propose des supports pour l'auto-évaluation ou l'évaluation formative :

- *[Forms](https://docs.google.com/forms)* offre la possibilité de créer des questionnaires à choix multiples, avec des cases à cocher ou sous la forme de vrai/faux. Cela est bien adapté pour vérifier l'apprentissage de notions de français technique telles que l'orthographe, la conjugaison ou la grammaire avec une autocorrection immédiate. Il en va de même pour la compréhension orale ou écrite, qui peuvent être évaluées à travers des questions simples posées à l'élève, par exemple après la lecture ou l'écoute d'un chapitre, et qui appellent des réponses courtes, peu subjectives, que corrige l'enseignant-e. Ces différentes modalités permettent à l'élève de diagnostiquer des erreurs d'apprentissage, de se corriger et d'approfondir l'apprentissage d'une notion tant qu'elle n'est pas maîtrisée ou à l'enseignant-e de donner du travail de consolidation adapté.
- *[Docs](https://docs.google.com/document/u/0/)* offre une magnifique opportunité pour des projets d'écriture, tant individuels que collaboratifs. En effet, un texte peut être co-construit par plusieurs élèves en temps réel à distance. Par ailleurs, un-e enseignant-e peut donner un retour immédiat aux élèves au fil de la rédaction. Cela permet de développer des compétences transversales, comme la collaboration, la communication et le jugement critique. En outre, avec *Meet*, les élèves peuvent s'expliquer ce qu'ils/elles ont compris d'un contenu présenté et avoir un retour de leurs camarades quant à leur maîtrise des notions étudiées.

Contact : [alexandre.regad@edu.ge.ch](mailto:alexandre.regad@edu.ge.ch)

# Anglais

Afin de consolider les connaissances et les compétences des élèves en Anglais, il conviendra de proposer essentiellement des activités en lien avec la progression pédagogique en suspens et une révision du vocabulaire à partir des *Language Builder* [9e,](https://www.plandetudes.ch/documents/10136/7505790/English_in_Mind_9e_Language+Builder.pdf/6e460f7a-e070-468e-aa64-7ba56b6aaab4) [10e](https://www.plandetudes.ch/documents/10136/7505847/English_in_Mind_10e_Language_Builder.pdf/14a68958-051a-42c4-9247-d6d047a5f879https://www.plandetudes.ch/documents/10136/7505847/English_in_Mind_10e_Language_Builder.pdf/14a68958-051a-42c4-9247-d6d047a5f879) et [11e](https://www.plandetudes.ch/documents/10136/7524389/Enghttps://www.plandetudes.ch/documents/10136/7524389/English_in_Mind_11e_Language+Builder.pdf/5b560165-fcd5-468e-b578-2f020195d59b8-2f020195d59b) ou à l'aide de [Cortex.](http://eduge.ch/cortex) Par ailleurs, les conditions étant moins propices au travail de l'expression orale, chaque enseignant-e mettra l'accent sur la compréhension et l'expression écrite. Néanmoins, il est possible de continuer à entraîner les élèves à la compréhension orale via *[Classroom](http://eduge.ch/)* (les fichiers audio, tout comme les vidéos ou les liens Internet peuvent y être hébergés) pour autant que de nouvelles notions ne soient pas abordées.

Ressources numériques en Anglais : [9e,](https://edu.ge.ch/co/content/9e-2) [10e,](https://edu.ge.ch/co/content/10e-0) [11e](https://edu.ge.ch/co/content/11e)

Contact : [valerie.chetrit@edu.ge.ch](mailto:valerie.chetrit@edu.ge.ch)

# **Biologie**

Les enseignant-e-s sont encouragé-e-s à proposer des activités permettant une consolidation des connaissances au travers des thématiques travaillées précédemment durant l'année scolaire, mais il conviendra également de proposer des tâches permettant de renforcer les démarches. Ils et elles veilleront également à favoriser une variété dans les activités proposées afin de stimuler l'apprentissage.

Tenant compte des disparités entre les établissements dans l'ordre et la répartition des chapitres 9<sup>e</sup> et 10<sup>e</sup>, les enseignant-e-s se consulteront leurs pairs au niveau de l'établissement afin d'établir des choix sur les notions à approfondir en  $9^e$ , 10 $^e$  et 11 $^e$ .

Parmi les ressources numériques d'intérêt, on citera [eduMedia](https://www.edumedia-sciences.com/fr/node/30-sciences-de-la-vie) qui propose de remarquables animations sur l'anatomie, la physiologie, etc. et le site [TICE](http://tice.svt.free.fr/spip.php?rubrique390) SVT contient quant à lui d'innombrables ressources numériques dont les vidéos de Biologie en flash**.**

Ressources numériques en Biologie : [9e](https://edu.ge.ch/co/content/9e-2), [10e](https://edu.ge.ch/co/content/10e-0), [11e](https://edu.ge.ch/co/content/11e)

Contact : [annabelle.wilson@edu.ge.ch](mailto:celine.wilson@edu.ge.ch)

### **Musique**

En temps normal, l'enseignement de la Musique au CO repose sur des activités de pratique musicale collective en classe, les ressources numériques étant un éventuel complément à ces

activités. En ce temps d'école à distance, il s'agira donc avant tout de garder le lien pédagogique en proposant aux élèves de courtes activités stimulantes et «rafraîchissantes», par l'écoute, le partage et l'expérimentation musicale, encourageant l'élève à la découverte et à l'exploration créative.

Les enseignant-e-s proposeront des activités d'écoute et d'analyse d'œuvres diverses et variées, au service des connaissances de base en 9e et et des approfondissements en 10e. Ils et elles choisiront les activités pratiques favorisant le développement de la coordination et de l'expression au travers de petites activités musicales réalisables à la maison (rythmique, chant, autres…). Les activités précitées participent étroitement à développer l'acuité et la sensibilité utiles à toute pratique musicale, en attendant le retour à un enseignement en classe.

Ressources numériques en Musique : *9e*, [10e](https://edu.ge.ch/co/content/10e-0), [11e](https://edu.ge.ch/co/content/11e)

Contact : [claude-eric.pages@edu.ge.ch](mailto:claude-eric.pages@edu.ge.ch) ; [matteo.secli@edu.ge.ch](mailto:matteo.secli@edu.ge.ch)

#### IOSP

Afin de proposer aux élèves une variation dans les disciplines enseignées, mais surtout de stimuler la réflexion liée aux enjeux d'orientation, l'enseignement de l'IOSP reste important à maintenir, en regard des nombreuses inconnues qui vont certainement impacter le monde professionnel. L'exploration des métiers et la construction continue du projet de formation constituent la base de cette réflexion.

Au-delà des fiches du classeur IOSP[,](https://edu.ge.ch/co/sites/default/files/atoms/files/ressources_iosp_co.pdf) les [ressources](https://edu.ge.ch/co/sites/default/files/atoms/files/ressources_iosp_co.pdf) proposées permettent notamment aux élèves de visionner en autonomie des séquences vidéo de [métiers](https://www.zoomsurlesmetiers.ch/) (zoom sur les métiers) et de découvrir les aspects propres à chaque profession.

De même[,](https://www.orientation.ch/dyn/show/142077) [l'explorateur](https://www.orientation.ch/dyn/show/142077) des métiers sur orientation.ch permettra à l'élève de sélectionner ou de rejeter des images qui lui plaisent ou qui au contraire lui déplaisent et ainsi de dresser une liste de métiers préférés (favoris).

Par ailleurs, [l](https://edu.ge.ch/co/sites/default/files/atoms/files/iosp_fiches10e_eleves_web.pdf)e bilan [d'orientation](https://edu.ge.ch/co/sites/default/files/atoms/files/iosp_fiches10e_eleves_web.pdf) de fin de 10e à l'intention des parents et des élèves (contenue dans les fiches IOSP) permettra d'apprécier les informations récoltées en lien avec un projet d'orientation et d'anticiper les démarches à entreprendre pour la rentrée prochaine.

Une collaboration pédagogique est également possible avec les psychologues conseillères et conseillers en orientation des établissements via *[Classroom](https://eduge.ch/),* afin d'accompagner les élèves dans ces réflexions. Dans ce sens, la direction de l'OFPC a demandé que les PSYCOSP

puissent être rattaché-e-s aux environnements EEL de leur établissement respectif, afin de publier du contenu informatif à l'intention des élèves de 10e et de 11e années, et d'être facilement en lien avec les élèves et les enseignant-e-s (possibilités de visioconférences avec les élèves ou les enseignant-e-s via *Google Meet* notamment).

Enfin, un *drive* a été mis à disposition des référent-e-s IOSP pour partager des ressources et documents utiles (guide de l'explorateur des métiers).

Ressources numériques en IOSP : [9e,](https://edu.ge.ch/co/content/9e-2) [10e,](https://edu.ge.ch/co/content/10e-0) [11e](https://edu.ge.ch/co/content/11e)

Contact : [ilan.biton@edu.ge.ch](mailto:ilan.biton@edu.ge.ch)

# **Physique**

Comme les cours de physique sont donnés deux heures par semaine, les enseignant-e-s pourront proposer une rencontre avec leurs élèves une fois par semaine (idéalement à l'heure du cours habituel) et deux à trois exercices à faire pendant la semaine.

Les compétences prioritaires à travailler jusqu'à Pâques, dans la visée d'un renforcement des acquis pour le cours de 10e sont le programme sur l'électricité, en se basant sur les exercices de révision (composants des circuits, différents types de circuits (série, dérivation) et les calculs qui mobilisent les grandeurs physiques à apprendre (intensité du courant, différence de potentiel, résistance et puissance). On pourra s'appuyer sur les [simulations](https://phet.colorado.edu/sims/html/circuit-construction-kit-dc/latest/circuit-construction-kit-dc_fr.html) PhET.

S'agissant du cours de 11e, la consolidation porte sur le programme des trois premiers chapitres des MER.

Les animations d'[eduMedia](https://www.edumedia-sciences.com/fr/c28-edumedia-sengage-pour-assurer-la-continuite-pedagogique) sont en accès gratuit pendant cette période.

Ressources numériques en Physique : [9e](https://edu.ge.ch/co/content/9e-2), [10e](https://edu.ge.ch/co/content/10e-0), [11e](https://edu.ge.ch/co/content/11e)

Contact : [beatriz.decarlos-villamarin@edu.ge.ch](mailto:beatriz.decarlos-villamarin@edu.ge.ch)

# Informatique

Il est indispensable d'adapter le travail en tenant compte du matériel à disposition des élèves afin d'assurer des apprentissages abordables par tous. Le contexte général de l'apprentissage à distance conduit naturellement les élèves à effectuer un grand nombre de manipulations sur

leurs divers appareils informatique, si un étaiement est toujours souhaitable il faut néanmoins être attentif et attentive à proposer des activités impliquant peu de redondance à cet égard.

Les compétences prioritaires – telles que la gestion des fichiers et des dossiers ou la production de documents – peuvent être renforcée en insistant sur l'importance de l'organisation des ressources reçues ou créées par les élèves. Dans le cadre des cours d'Informatique, une attention particulière peut être portée sur les chapitres *Usage d'Internet* et *Prévention et responsabilité* du programme cantonal d'Informatique.

La plateforme [eduge.ch](https://eduge.ch/) permet d'ores et déjà d'atteindre une large partie des objectifs d'apprentissages visés dans les chapitres *Environnement informatique, Mise en forme* et *Réalisations informatique* du programme cantonal. Parmi d'autres, le site [d](https://donottrack-doc.com/fr/intro/)o not [track](https://donottrack-doc.com/fr/intro/) offre un moyen d'approcher les thèmes *Usage d'Internet* et *Prévention et responsabilité*.

Ressources numériques en Informatique : *[9e](https://edu.ge.ch/co/content/9e-2)*, [10e,](https://edu.ge.ch/co/content/10e-0) [11e](https://edu.ge.ch/co/content/11e)

Contact : [damien.chambordon@edu.ge.ch](mailto:damien.chambordon@edu.ge.ch)

### Français langue de scolarisation (CLAC)

S'il faut évidemment revoir et consolider ce qui a déjà été travaillé en classe, il est également important que les élèves continuent à acquérir du vocabulaire. Les enseignant-e-s pourront, par exemple, utiliser les site[s](http://lexiquefle.free.fr/) [Lexique](http://lexiquefle.free.fr/) FLE o[u](https://quizlet.com/fr-fr) [quizlet](https://quizlet.com/fr-fr) à cette fin.

Pour donner du sens aux apprentissages et exercer leurs compétences en compréhension globale de la langue, les élèves doivent être le plus possible confrontés à des situations de communication courante ou de narration.

Notons l'importance de régulièrement proposer des exercices de compréhension de l'oral, afin que les élèves continuent d'entendre du français. Des propositions en lien avec ce dernier objectif ont été mises en évidence dans la liste des ressources numériques, comme [CLE](https://lectures-cle-francais-facile.cle-international.com/) [international](https://lectures-cle-francais-facile.cle-international.com/) o[u](https://www.audio-lingua.eu/spip.php?page=themes) [audio-lingua.eu](https://www.audio-lingua.eu/spip.php?page=themes).

Ressources numériques en Français Langue de scolarisation : **9e**, [10e,](https://edu.ge.ch/co/content/10e-0) [11e](https://edu.ge.ch/co/content/11e)

Contact : [anne.bruchez@edu.ge.ch](mailto:anne.bruchez@edu.ge.ch)

# Connaissance du milieu

Les enseignant-e-s sont encouragés à proposer des activités d'expérimentation et de découverte sur des thématiques simples en lien avec l'Histoire, la Géographie ou les Science de la nature.

Le niveau de français des élèves pouvant être très variable, on privilégiera des supports très visuels et explicites avec un vocabulaire simple. Pour les émissions audios et vidéos, on veillera également à ce que le débit de parole ne soit pas trop rapide et/ou dense.

Les enseignant-e-s pourront s'appuyer entre autres sur les ressources de [Lumni,](https://www.lumni.fr/primaire) de [Taleming](https://taleming.com/occuper-enfants-maison-coronavirus/) ou du Manuel Odysséo CP/CE1: [Questionner](https://www.lib-manuels.fr/textbook/5afc54d50757162b4e8aceb5?demo=true&page=3) le monde.

Ressources numériques en Connaissance du milieu : [9e,](https://edu.ge.ch/co/content/9e-2) [10e](https://edu.ge.ch/co/content/10e-0), [11e](https://edu.ge.ch/co/content/11e)

Contact : [anne.bruchez@edu.ge.ch](mailto:anne.bruchez@edu.ge.ch)

# 5. RTS Découverte et CIIP

Les dossiers de RTS Découverte ont été ordonnés en fonction du PER et en collaboration avec la CIIP. Les enseignant-e-s peuvent donc y retrouver les vidéos, les infographies et les fiches pédagogiques selon leurs domaines disciplinaires ainsi que selon l'âge de leurs élèves.

Voir la page spéciale conçue spécialement pour les [enseignant-e-s](https://www.rts.ch/decouverte/enseignants/9016514-notre-page-speciale-concue-specialement-pour-les-enseignants.html) sur le site de la RTS

### 6. Mutualisation intercantonale

Les espaces École à distance de Disciplines EP et CO sont en accès libre dans une volonté de partage en cette période de crise. D'autres cantons mettent également leurs ressources à disposition :

- Le canton de Neuchâtel propose des parcours pédagogiques publics sur *[iClasse](https://iclasse.rpn.ch/parcours/libre)* en fonction des années de scolarité.
- Les cantons du Jura et de Berne mettent en accès libre des ressources élèves sur [educlasse](https://www.educlasse.ch/).
- Le canton du Valais vient de mettre sur pied un site Animation [pédagogique](https://animation.hepvs.ch/animation-pedagogique-a-distance) À [DISTANCE.](https://animation.hepvs.ch/animation-pedagogique-a-distance)
- La Banque de Ressources Pédagogiques des enseignant-e-s vaudois-e-s [bdrp.ch](https://bdrp.ch/) est en accès libre pour la majorité des ressources, avec possibilité de filtrer les propositions via le menu "catégorie". Le canton de Vaud propose des activités [physiques,](http://ressources-eps-vd.ch/) en libre accès, réalisables à domicile et en toute sécurité.
- Le canton de Fribourg propose des activités [physique](https://www.fr.ch/sspo/sante/prevention-et-promotion/bouger-avec-fri-sport-home)s, sous forme de vidéo, réalisables à domicile.

# 7. Soutien offert par le Scienscope

Pendant la période de fermeture du Scienscope due à la situation sanitaire, ce dernier propose d'offrir une aide gratuite et personnalisée pour les enseignant-e-s ou les élèves. Cette offre est proposée dans la limite des ressources disponibles, en lien avec les Mathématiques, la Biologie et la démarche scientifique. Elle peut se décliner sous la forme de tutorat en ligne pour les élèves, de ressources pour la préparation des cours, etc.

Contacts : Mathématiques : [mathscope@unige.ch](mailto:mathscope@unige.ch), Biologie : [bioscope@unige.ch](mailto:bioscope@unige.ch) démarche scientifique : [scienscope@unige.ch,](mailto:scienscope@unige.ch) [bioscope@unige.ch,](mailto:bioscope@unige.ch) [chimiscope@unige.ch](mailto:chimiscipe@unige.ch)

### 8. Projet solidaire : le temps du lien

Dans le cadre d'un projet [solidaire](http://%20%20Dans%20le%20cadre%20d%E2%80%99un%20projet%20solidaire,%20deux%20%C3%A9tudiantes%20se%20proposent%20de%20mettre%20en%20relation%20les%20%C3%A9l%C3%A8ves%20avec%20des%20a%C3%AEn%C3%A9-e-s%20en%20situation%20d%E2%80%99isolement%20et%20de%20fragilit%C3%A9.%20Les%20enfants%20et%20les%20jeunes%20peuvent%20ainsi%20%C3%A9crire%20un%20po%C3%A8me,%20un%20mot,%20une%20histoire%20ou%20faire%20un%20dessin,%20une%20peinture%20ou%20encore%20un%20collage%20qui%20sera%20ensuite%20transmis%20aux%20seniors.%20%20%20%20Les%20cr%C3%A9ations%20(photos%20ou%20scans)%20peuvent%20%C3%AAtre%20envoy%C3%A9es%20%C3%A0%20l%E2%80%99adresse%20suivante,%20en%20indiquant%20un%20pr%C3%A9nom%20et%20un%20%C3%A2ge%20(voire%20un%20quartier)%20:%20letempsdulien@hotmail.com./), deux étudiantes se proposent de mettre en relation les élèves avec des aîné-e-s en situation d'isolement et de fragilité. Les enfants et les jeunes peuvent ainsi écrire un poème, un mot, une histoire ou faire un dessin, une peinture ou encore un collage qui sera ensuite transmis aux seniors.

Les créations (photos ou scans) peuvent être envoyées à l'adresse suivante, en indiquant un prénom et un âge (voire un quartier) : [letempsdulien@hotmail.com](mailto:letempsdulien@hotmail.com).

# 9. Précautions à prendre lors de l'utilisation de Meet

À la suite de différentes remarques reçues, le SEM a créé une page de bonnes [pratiques](https://ge.ch/wikiext/x/ggJZR), destinée aux enseignant-e-s du primaire et du secondaire, pour réussir une visioconférence avec *[Meet](http://eduge.ch/)*, l'outil de la suite [eduge](http://eduge.ch/)*.*

# 10. Autres ressources

- **OUTILS ET RESSOURCES DU SEM** : <https://edu.ge.ch/qr/secondaire>
- **RESSOURCES DOCUMENTAIRES DU SEM** : <https://edu.ge.ch/sem/node/2806>
- **RESSOURCES PÉDAGOGIQUES** : <https://edu.ge.ch/ep/ecole-distance>
	- ANAE Revue Mutualisation de ressources [francophones](https://anae-revue.padlet.org/admin1114/lsj2rw0fbd8) pour les familles, les [enseignant-e-s,](https://anae-revue.padlet.org/admin1114/lsj2rw0fbd8) les professionnels en temps de confinement (nouveauté)
	- La Science à la maison [expériences](https://scienscope.unige.ch/blog/2020/03/27/2-la-science-a-la-maison-experience-et-explications/) et explications (nouveauté)
	- [eduport.ch](https://www.eduport.ch/fr) : Expertise, questions et ressources en vue de l'apprentissage et l'enseignement dans l'espace numérique suisse de formation